# **Simple search in the discovery system of the University Library of Kaiserslautern.**

The search in the media stock of the university library is default.

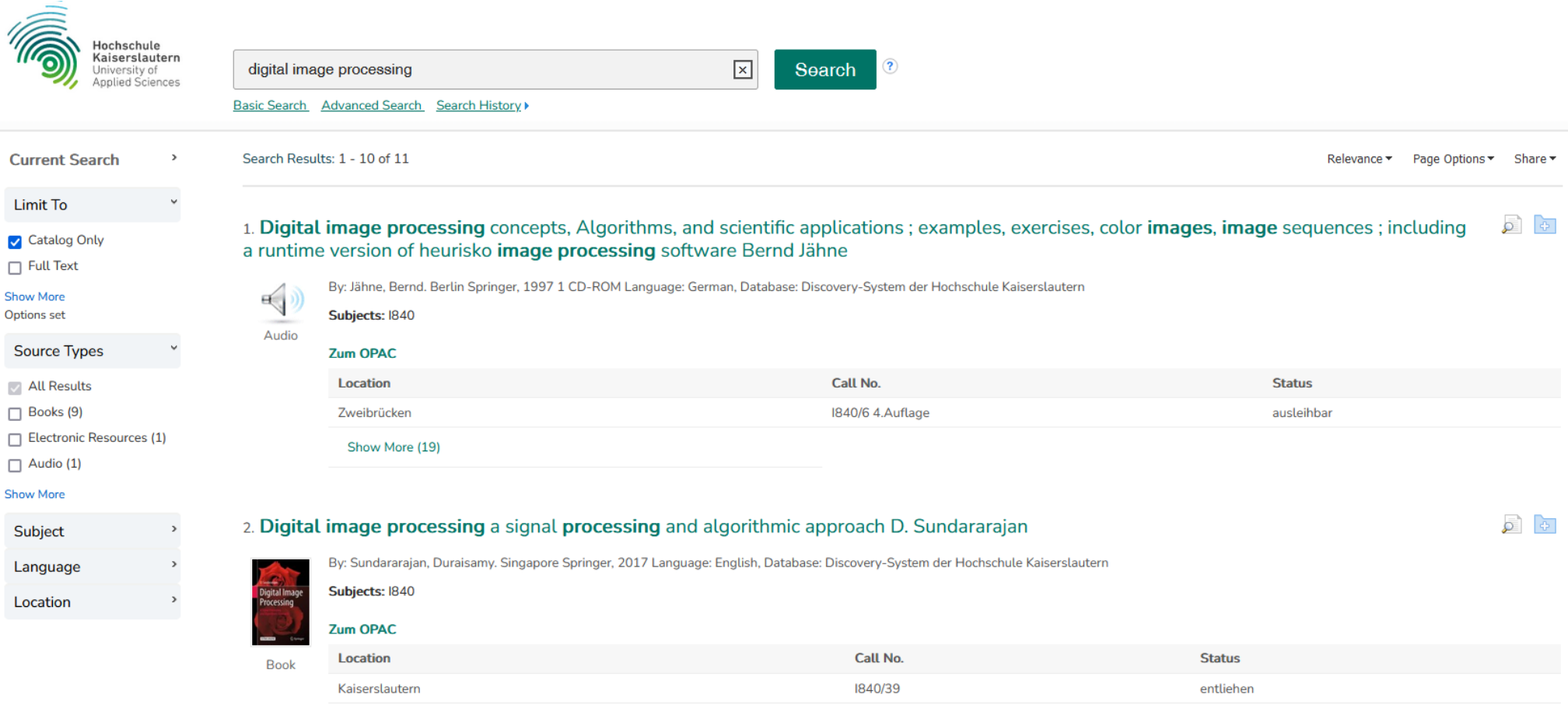

By unchecking "Catalog Only", you can also search further integrated databases. If access is available, you can access them directly. To limit the hit display, various filter options are available on the left side.

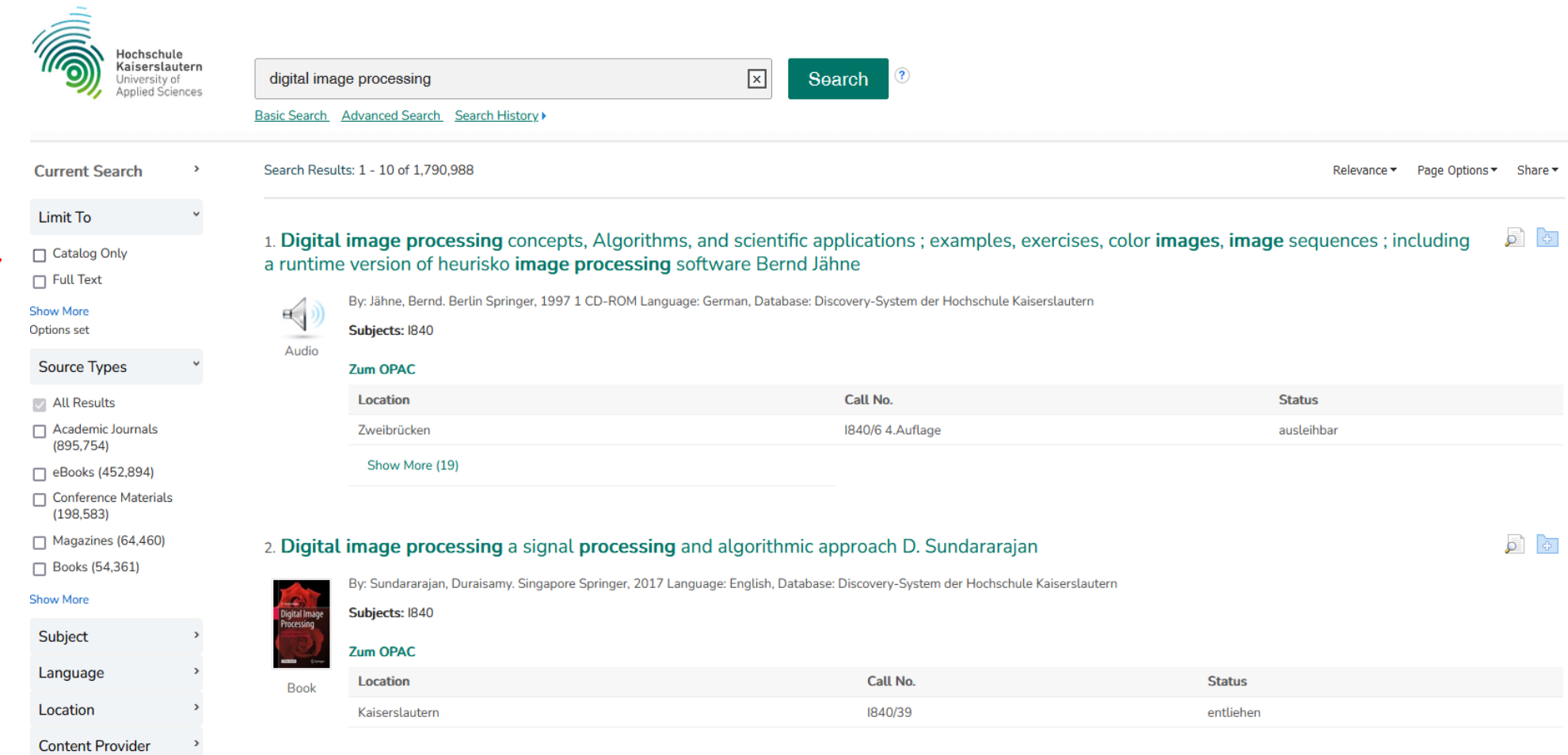

### **Advanced Search in the Discovery System of the University Library of Kaiserslautern**

Use the Advanced Search to search more effectively. Here you have several search fields at your disposal, which you can combine with the Boolean operators. You can also set additional search options here.

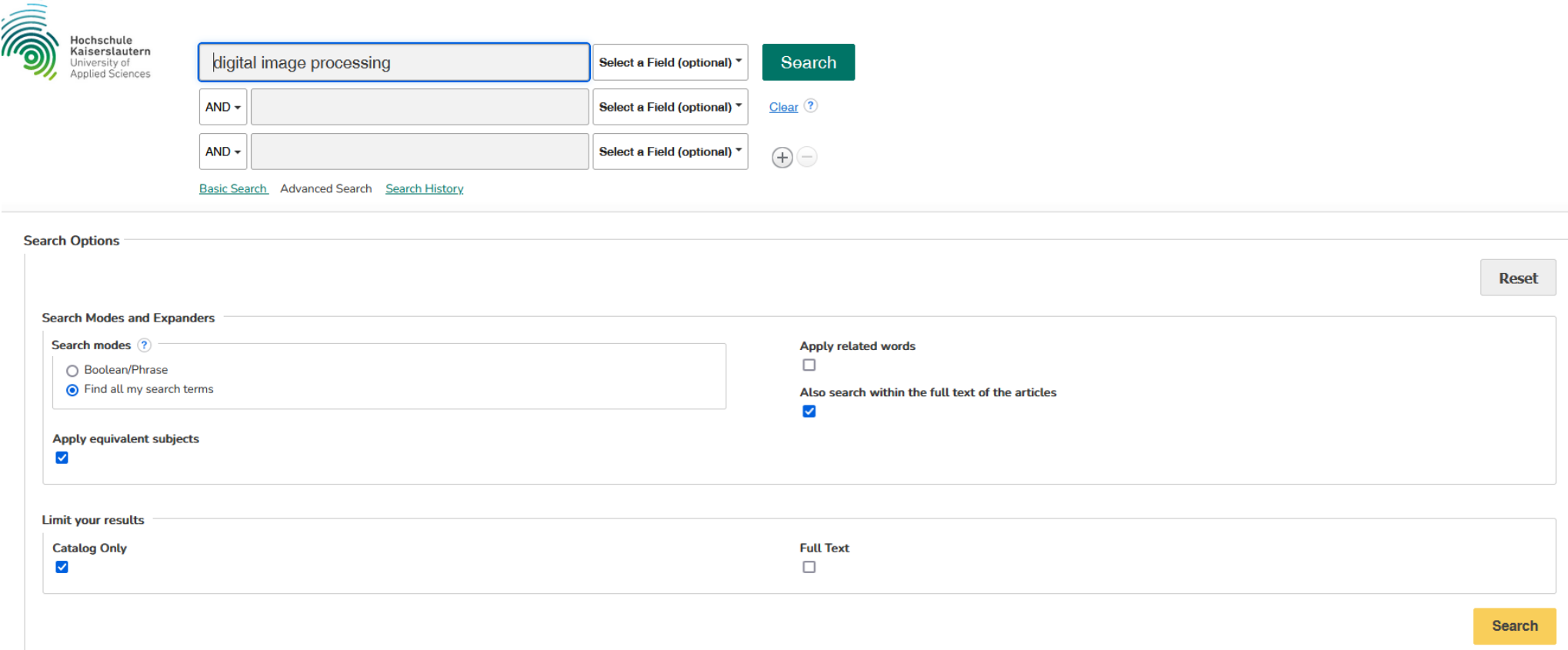

## **Search results**

In addition to the bibliographic information, the search results include an abstract and, if the title is listed in our library's media holdings, the location of the book so that it can be borrowed directly.

#### Detailed Record

**I Result List Refine Search 4 8 of 11 ▶** 

#### $\overline{P}$  7um OPAC

**Related Information** 

## Digital image processing Rafael C. Gonzalez (University of Tennessee), Richard E. Woods (Interapptics)

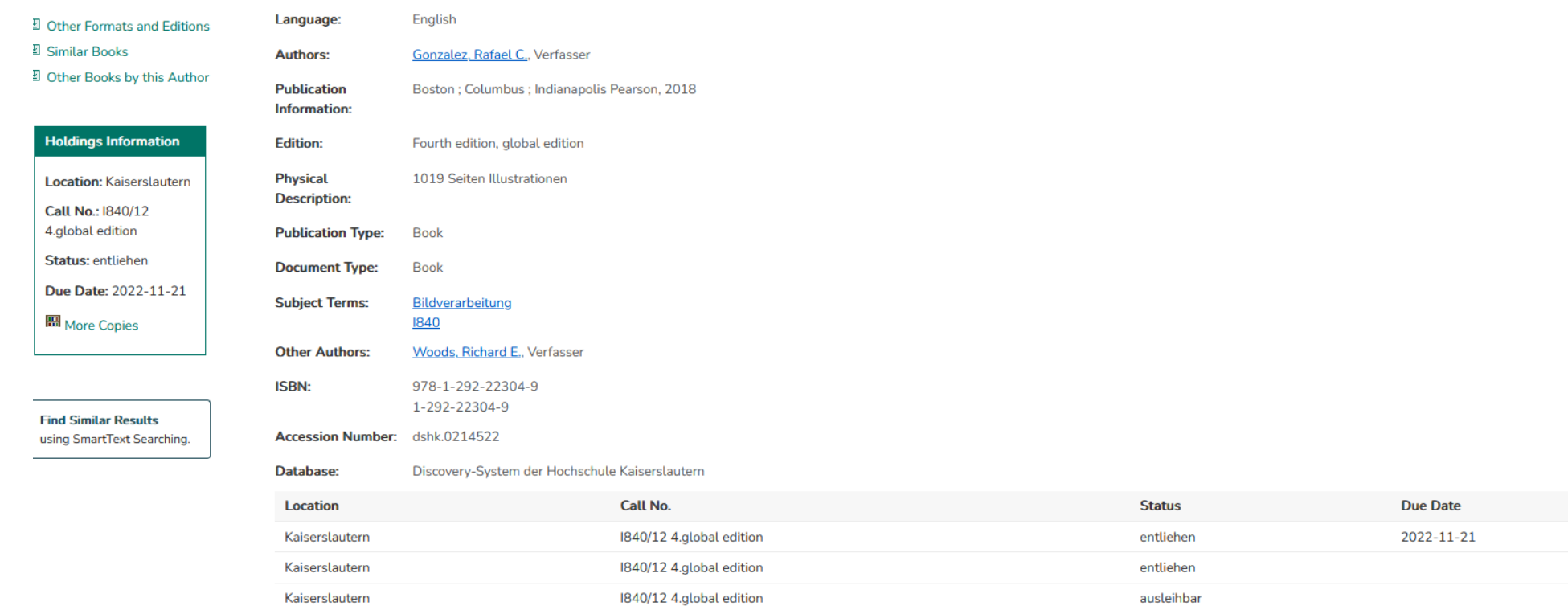

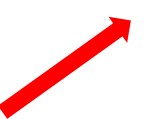